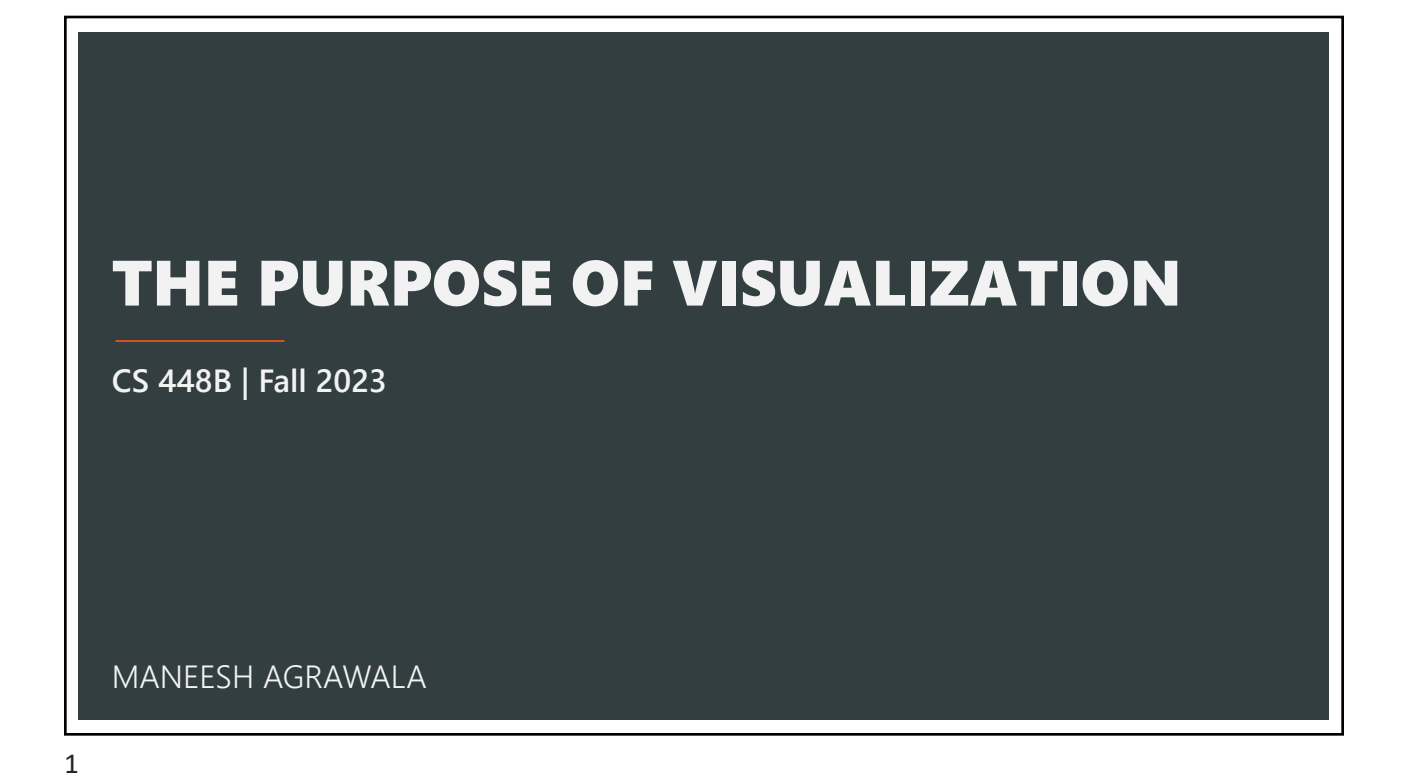

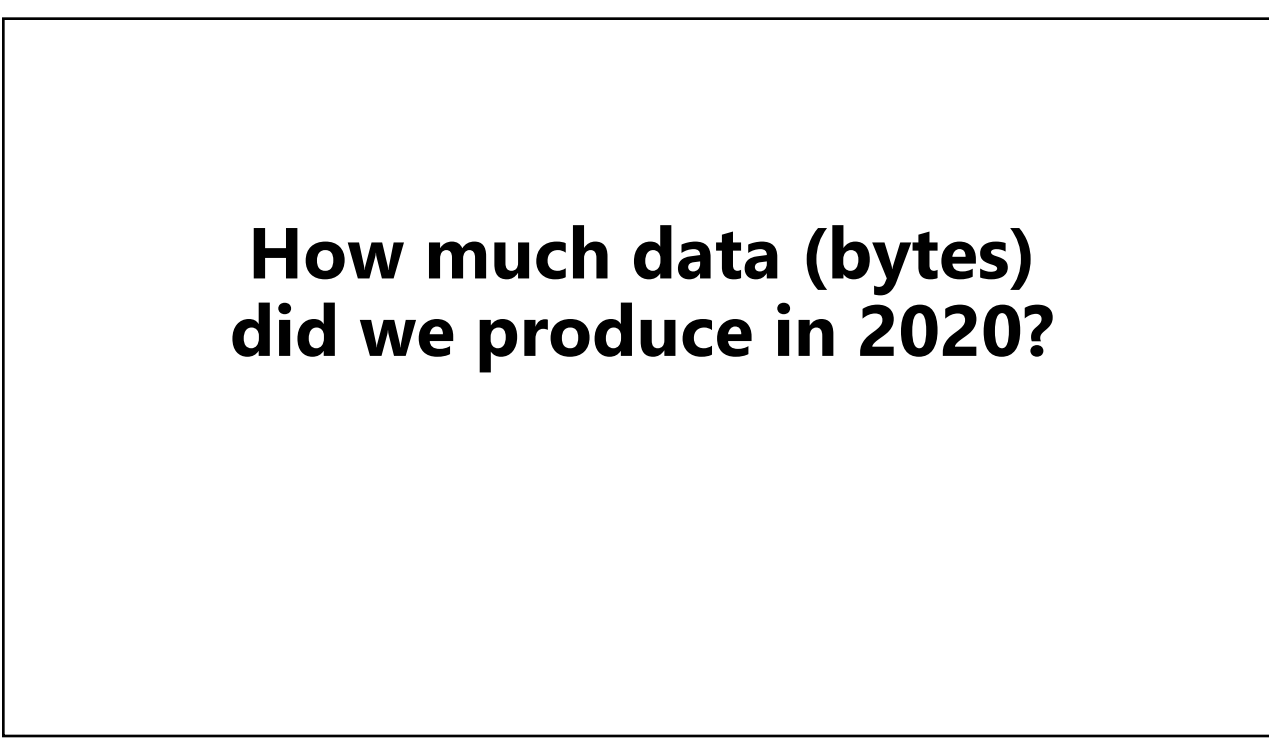

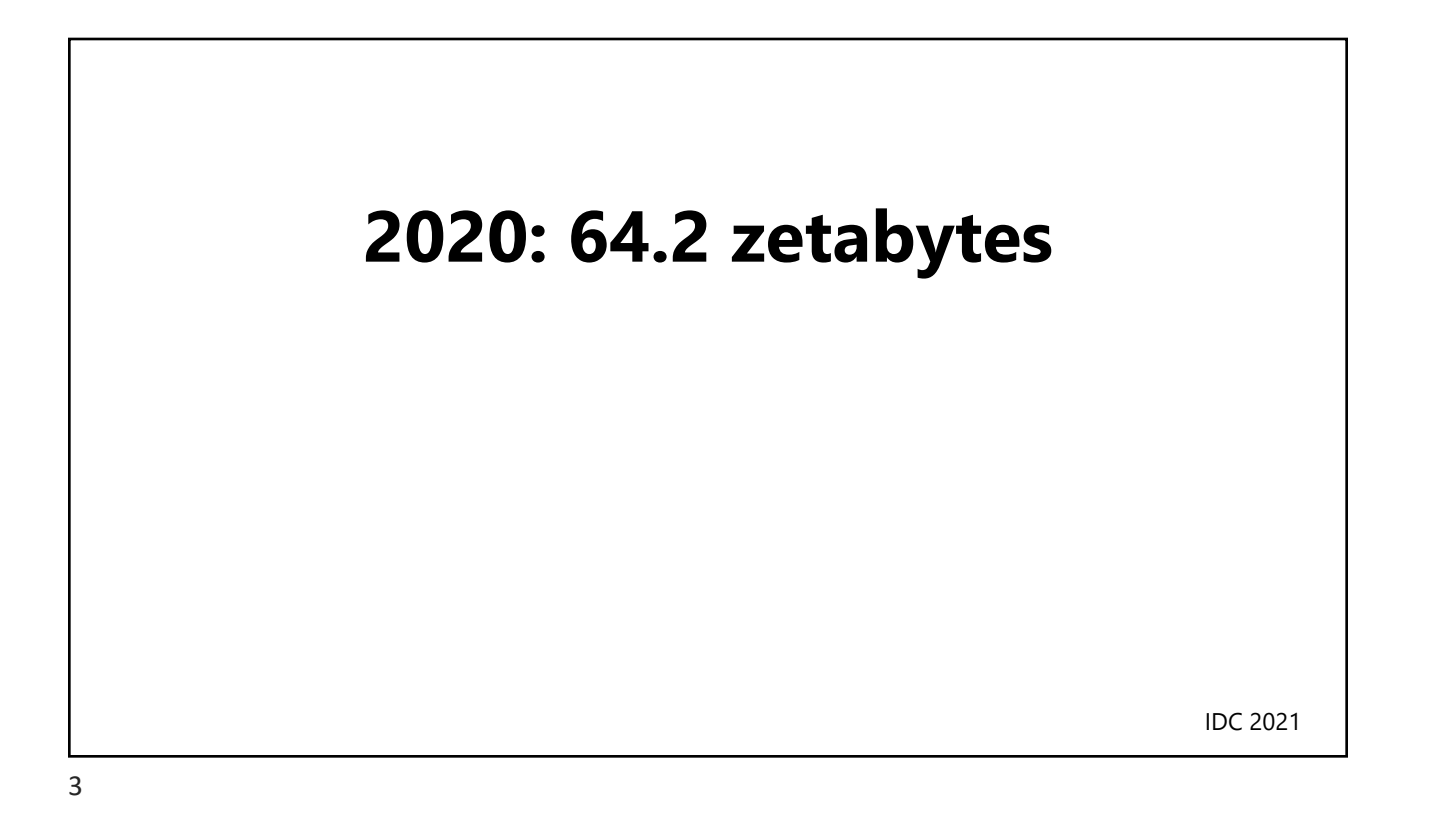

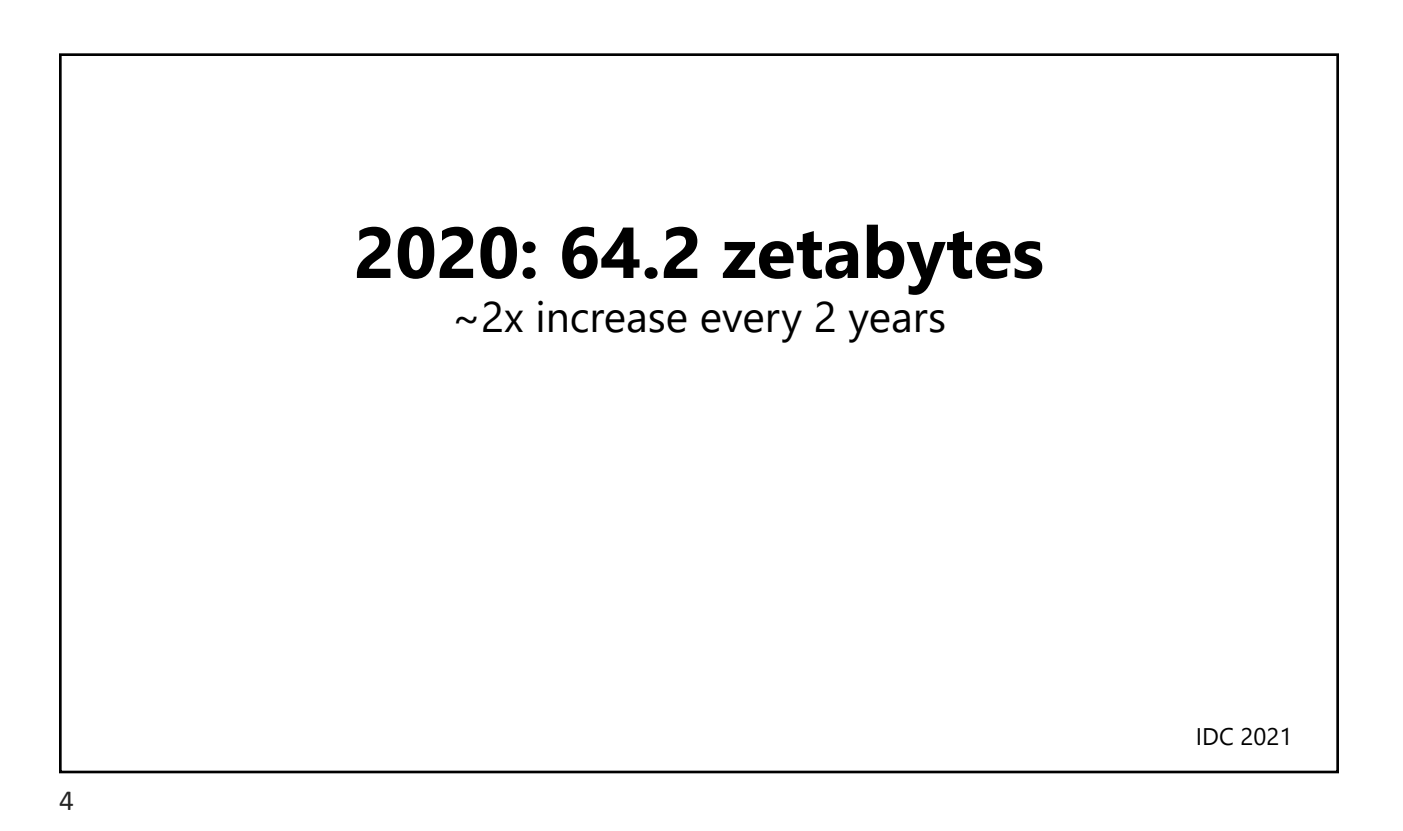

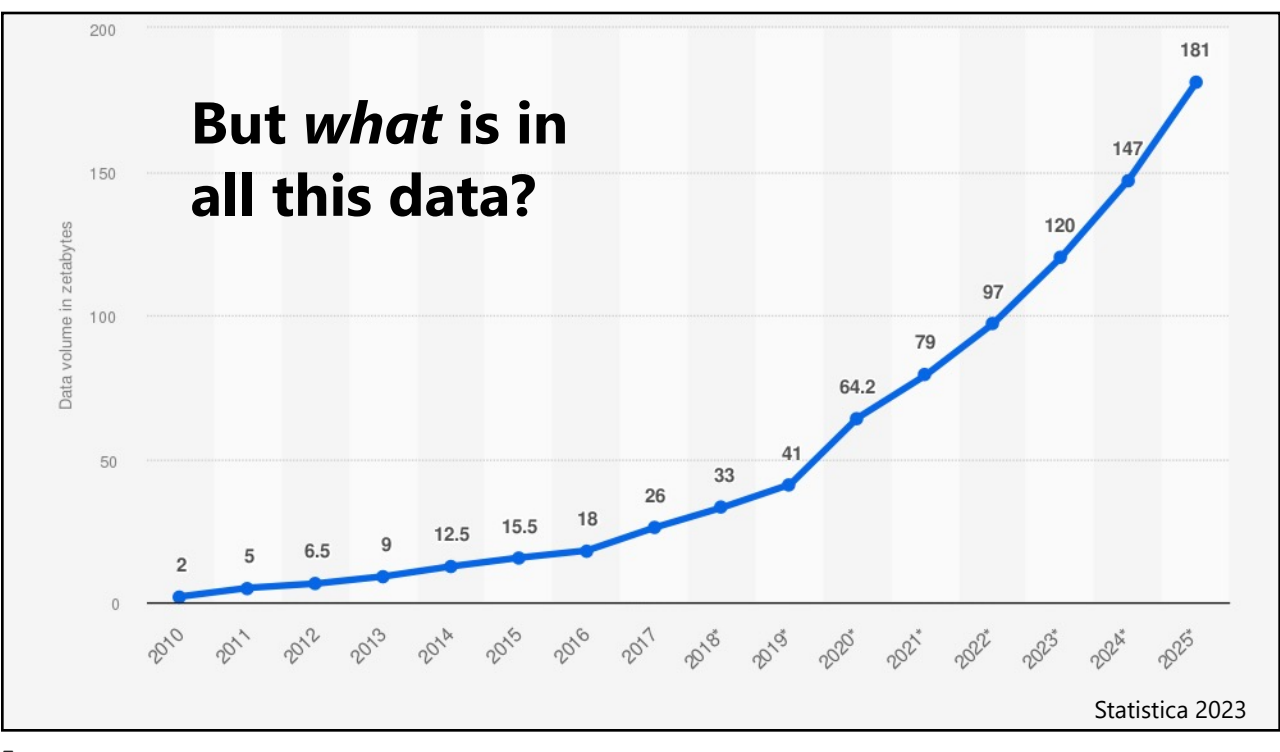

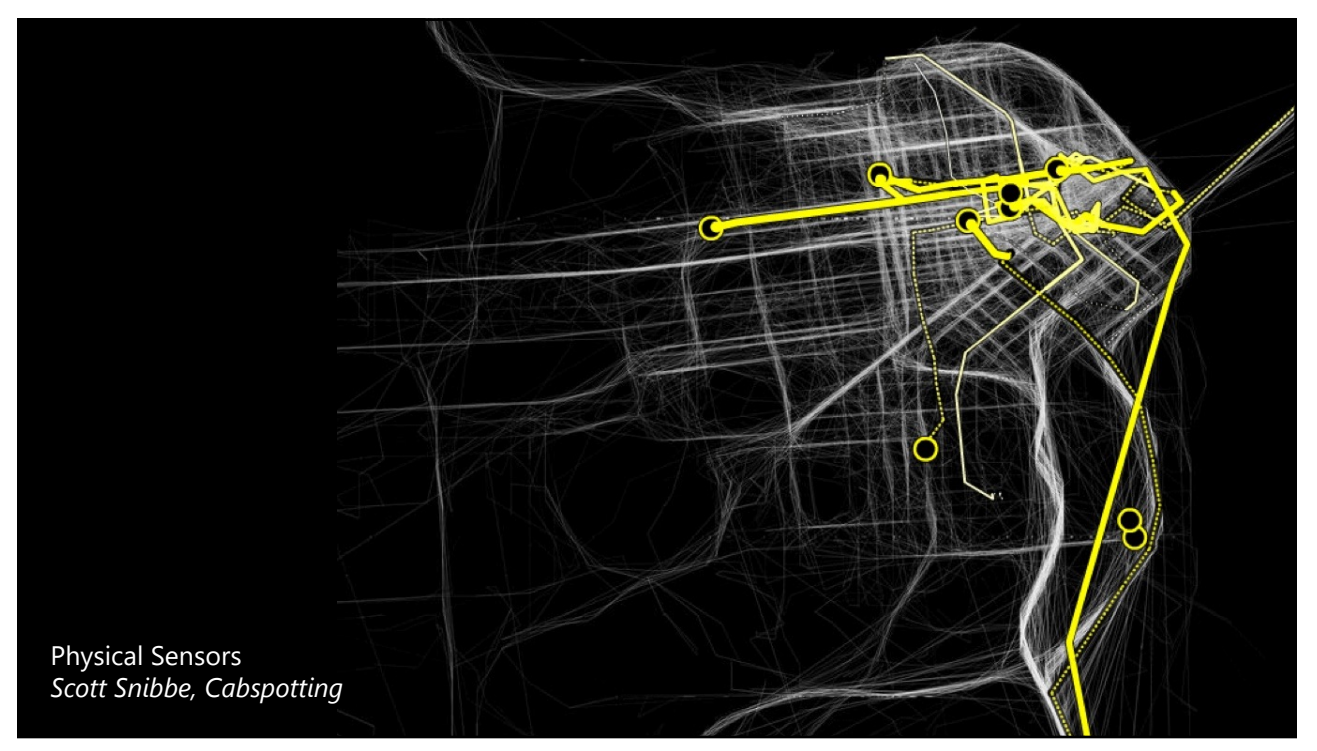

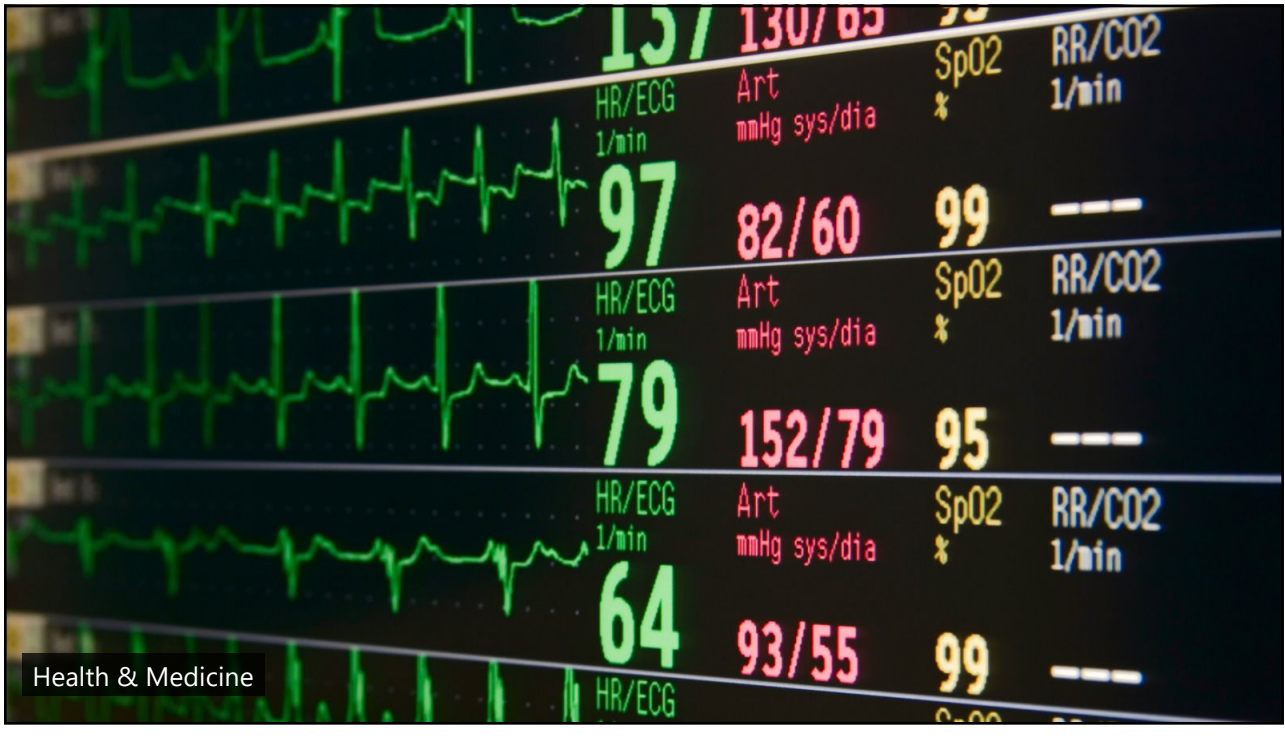

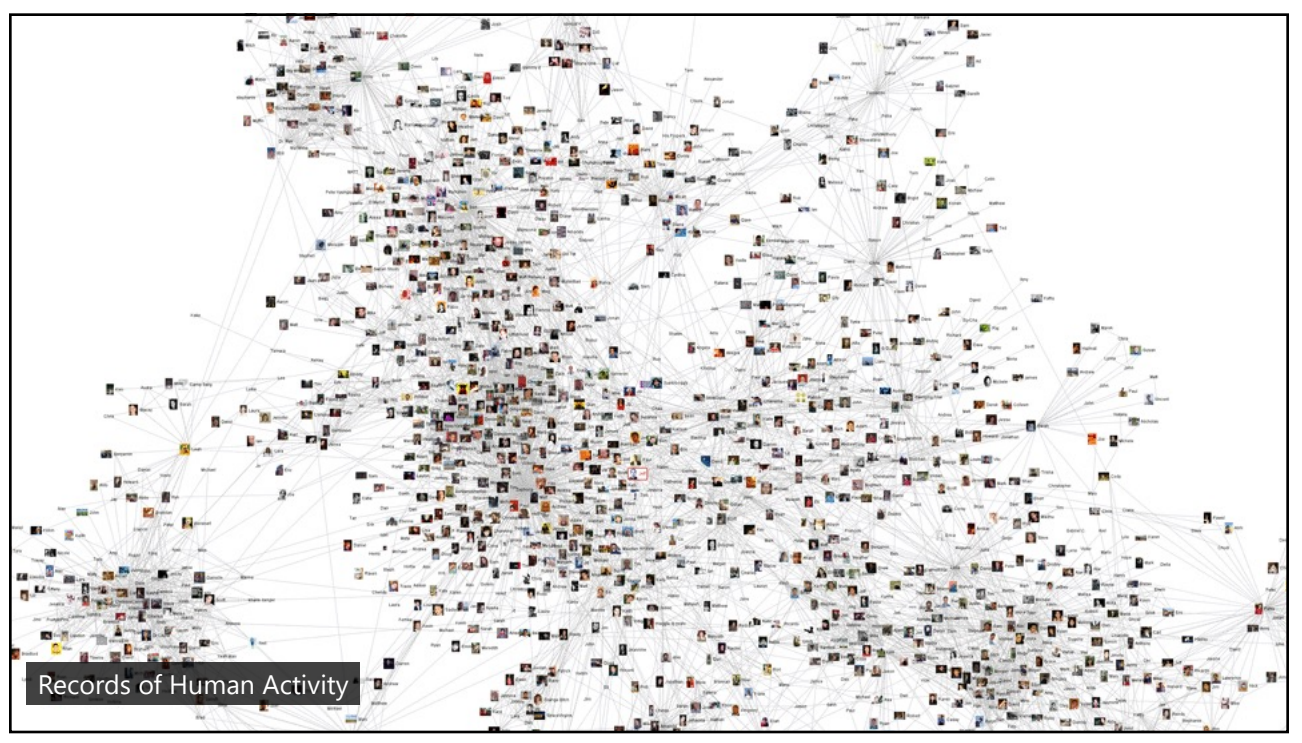

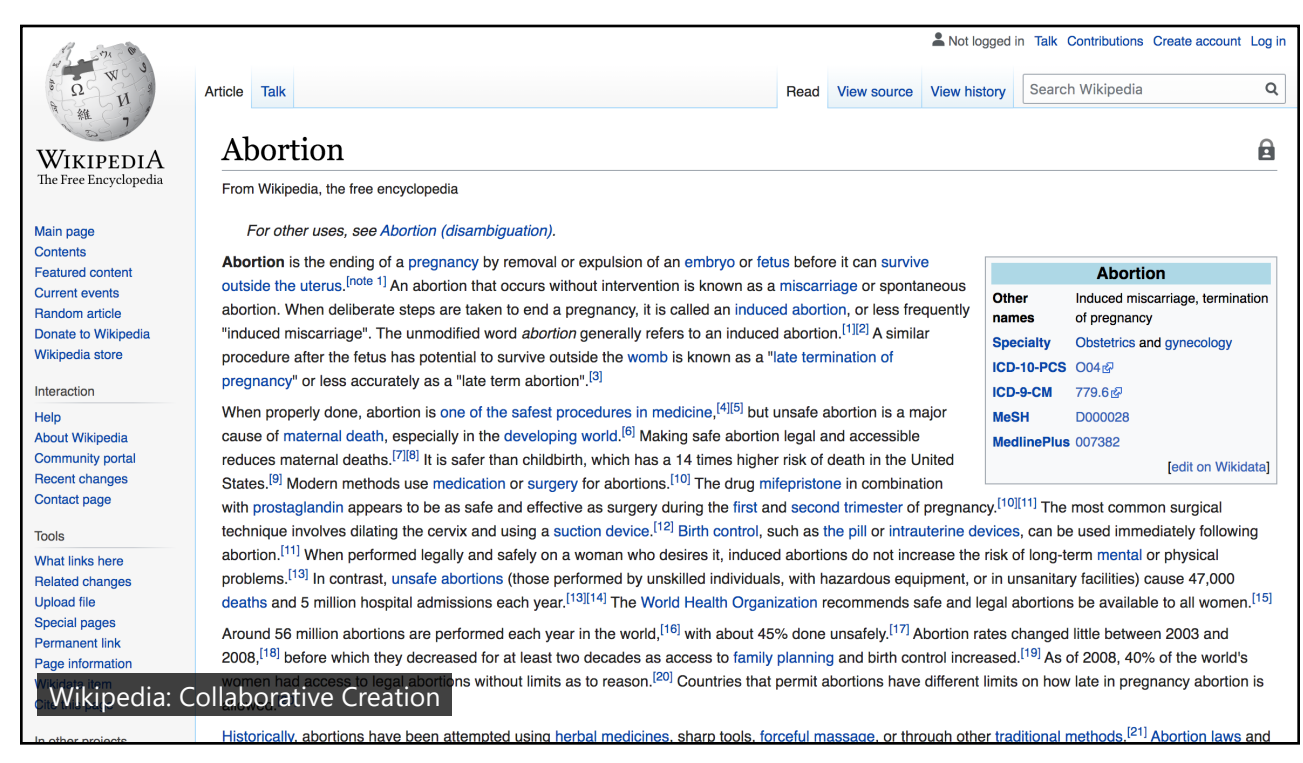

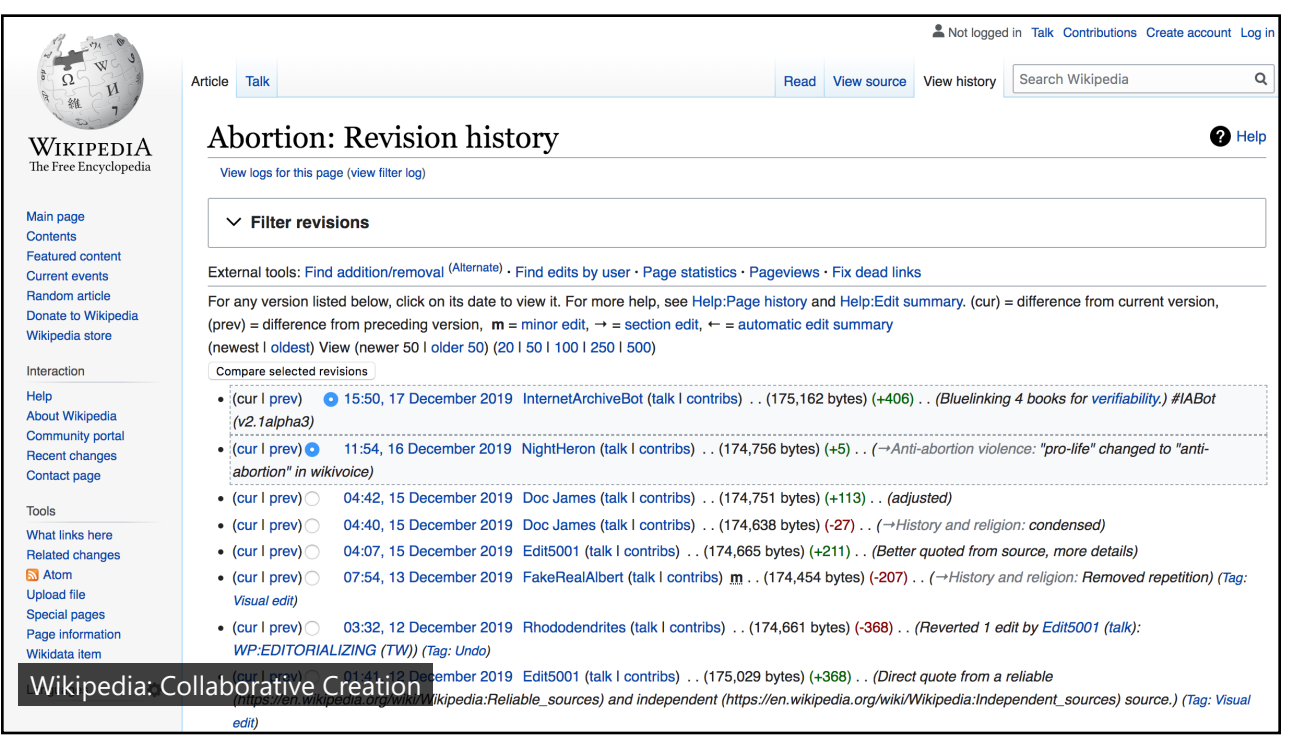

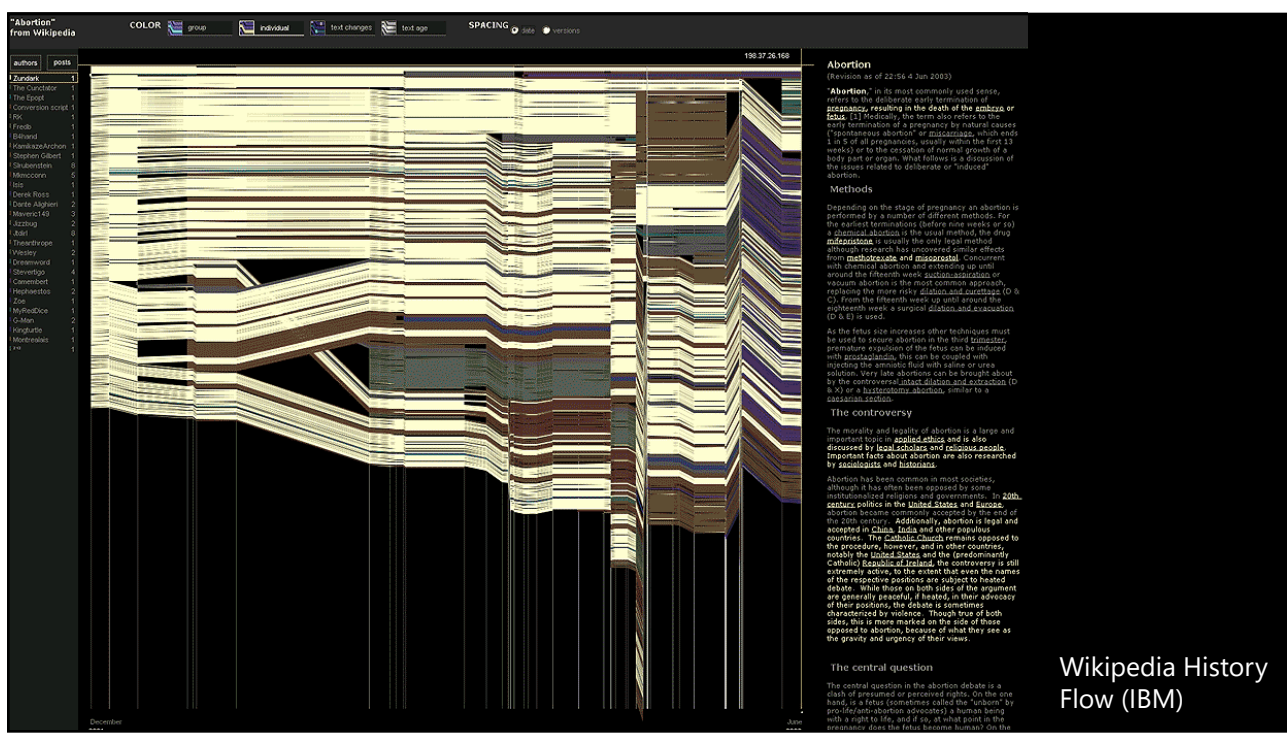

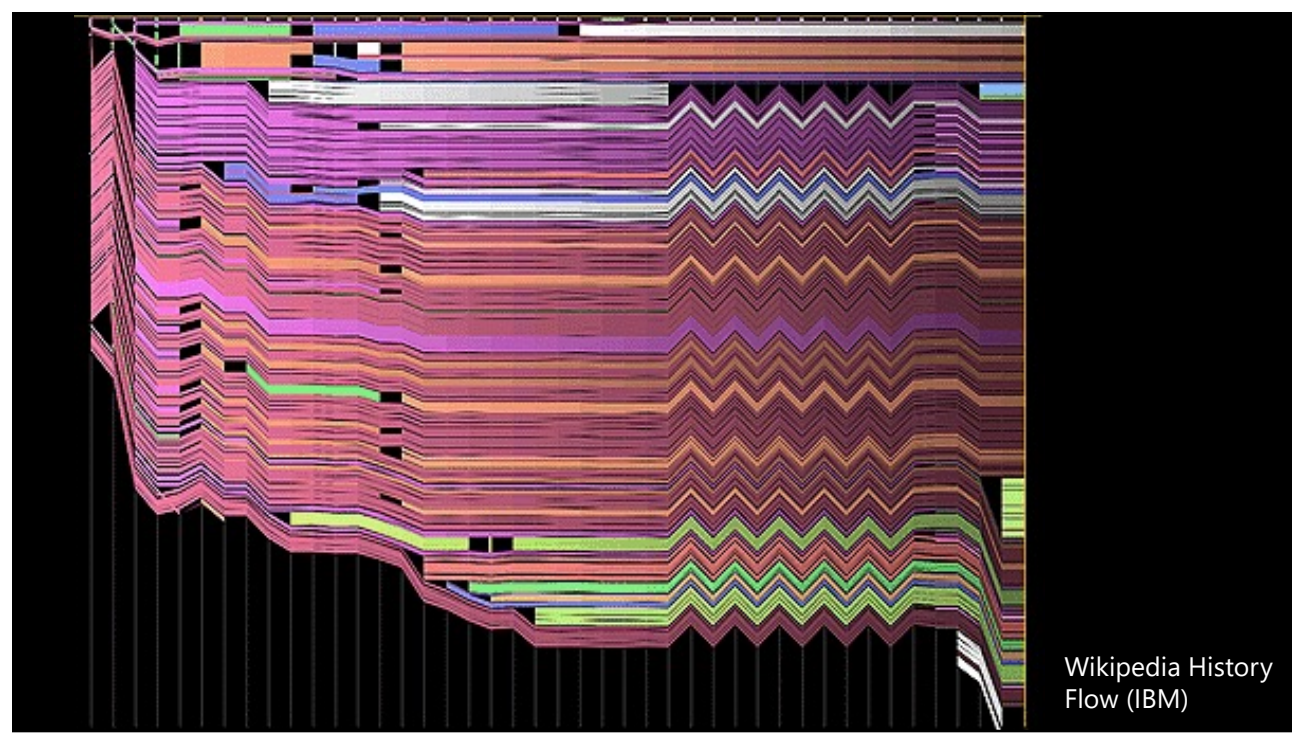

"What information consumes is rather obvious: **it consumes the attention of its recipients**. Hence a wealth of information creates a poverty of attention, and a need to allocate that attention efficiently among the overabundance of information sources that might consume it."

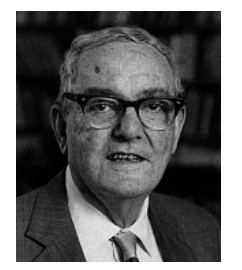

**Herb Simon** as quoted by Hal Varian Scientific American September 1995

13

"The ability to take data—to be able to **understand** it, to **process** it, to **extract value** from it, to **visualize** it, to **communicate** it—that's going to be a hugely important skill in the next decades, … because now we really do have **essentially free and ubiquitous data**. So the complimentary scarce factor is the ability to understand that data and extract value from it."

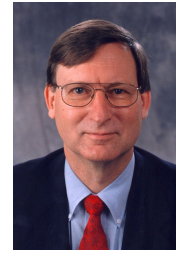

**Hal Varian** Google's Chief Economist The McKinsey Quarterly January 2009

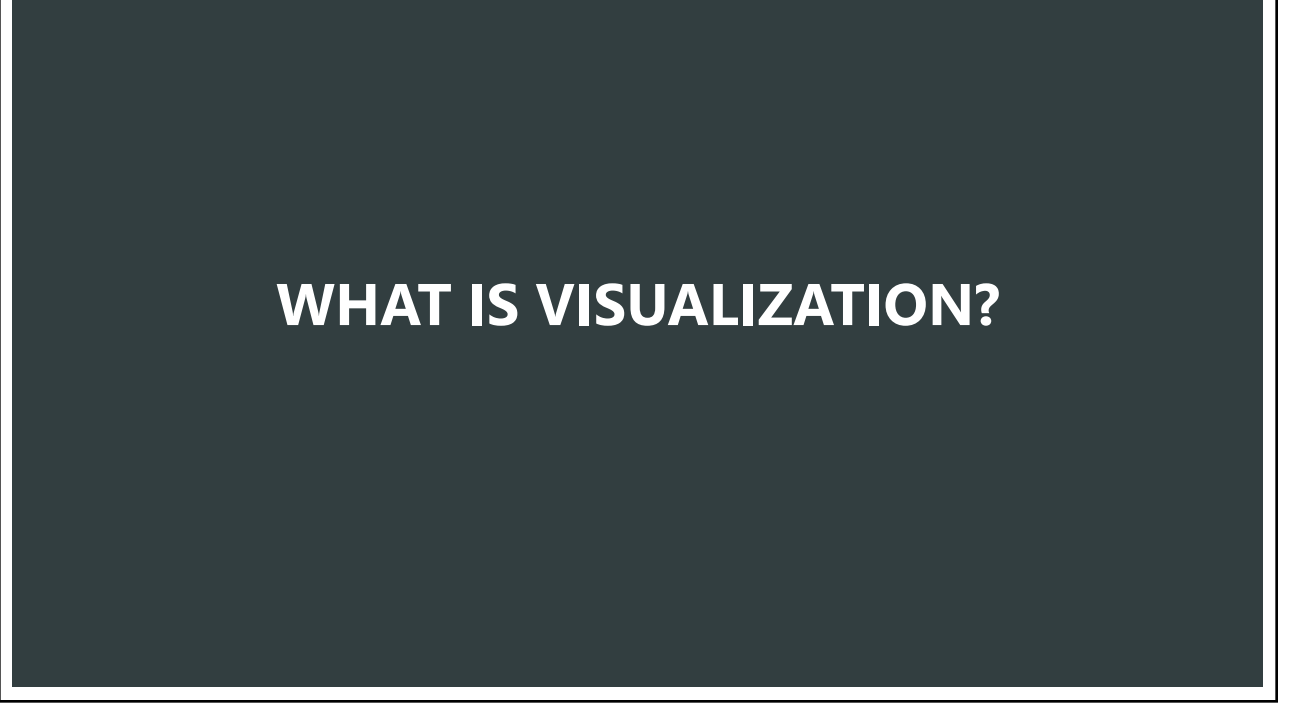

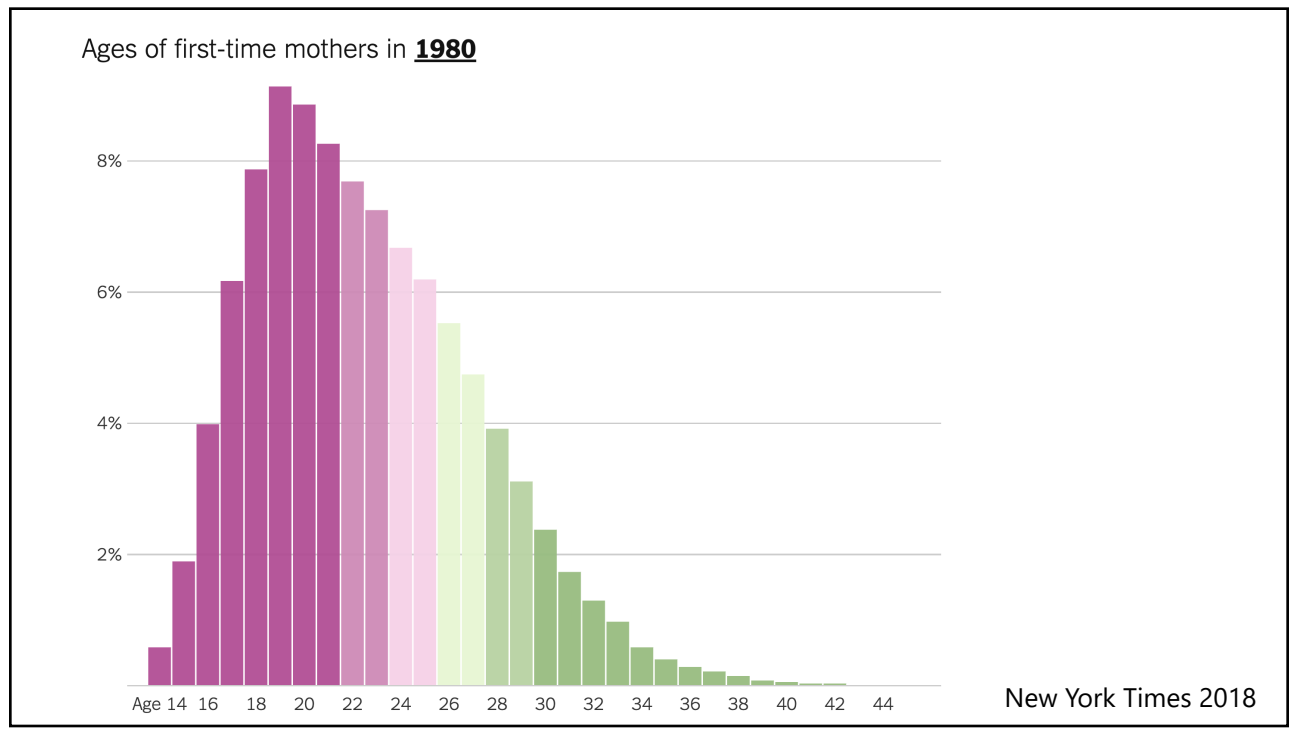

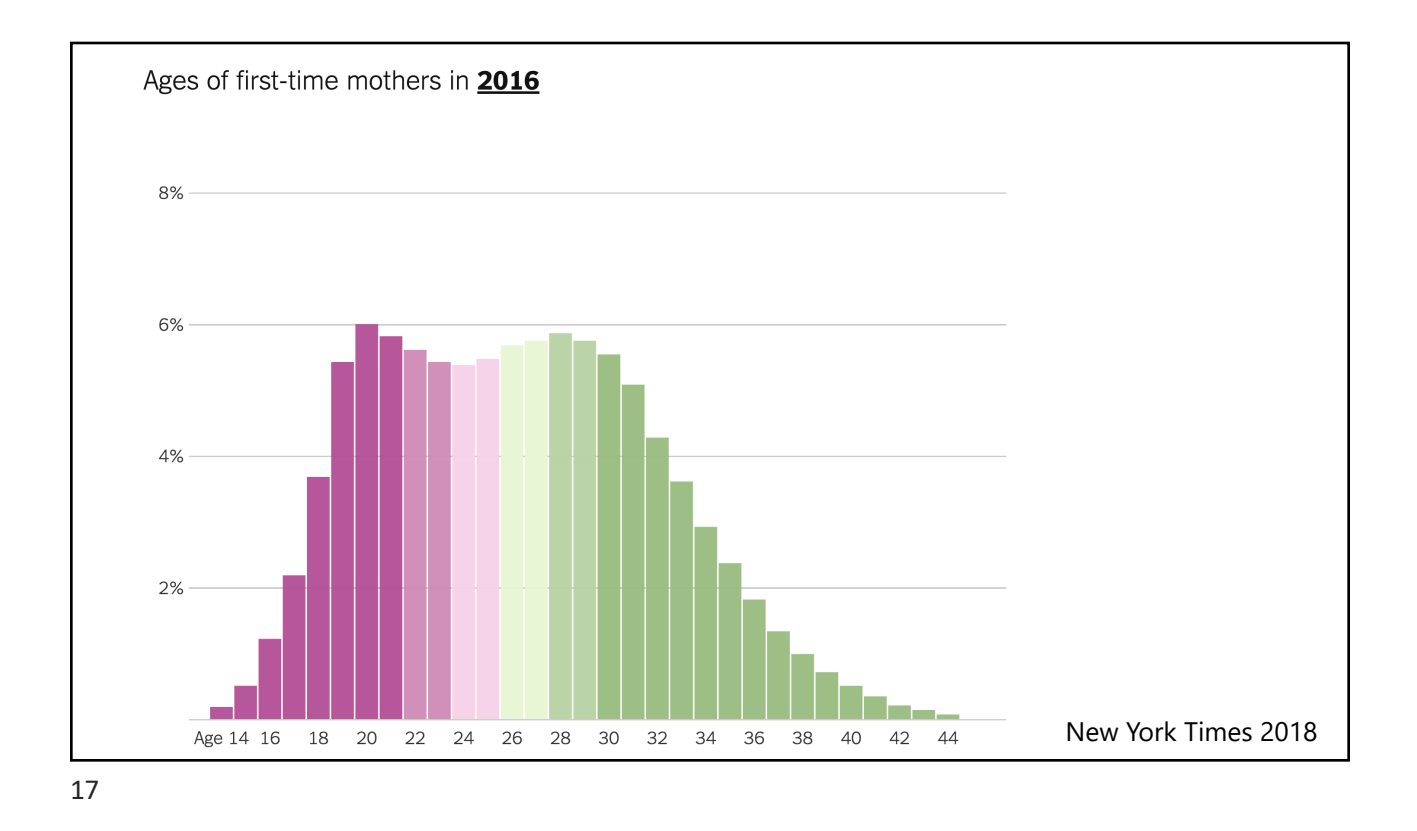

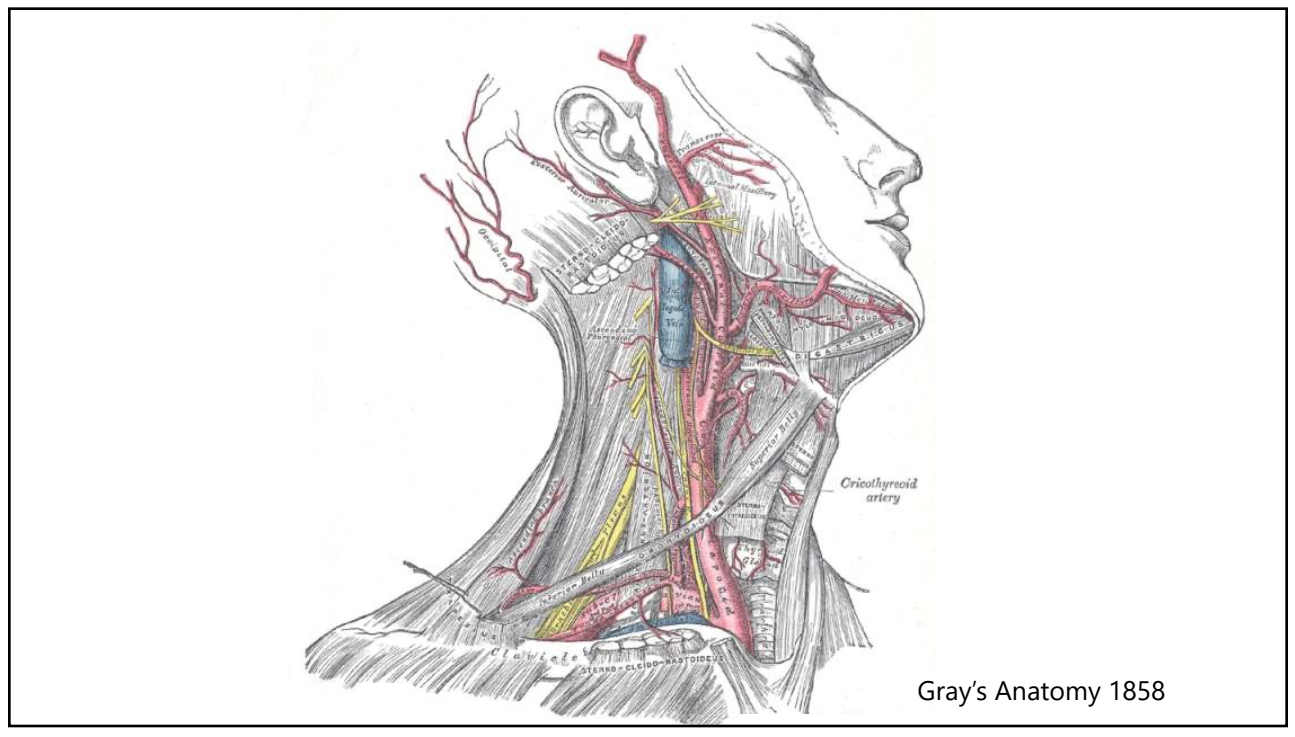

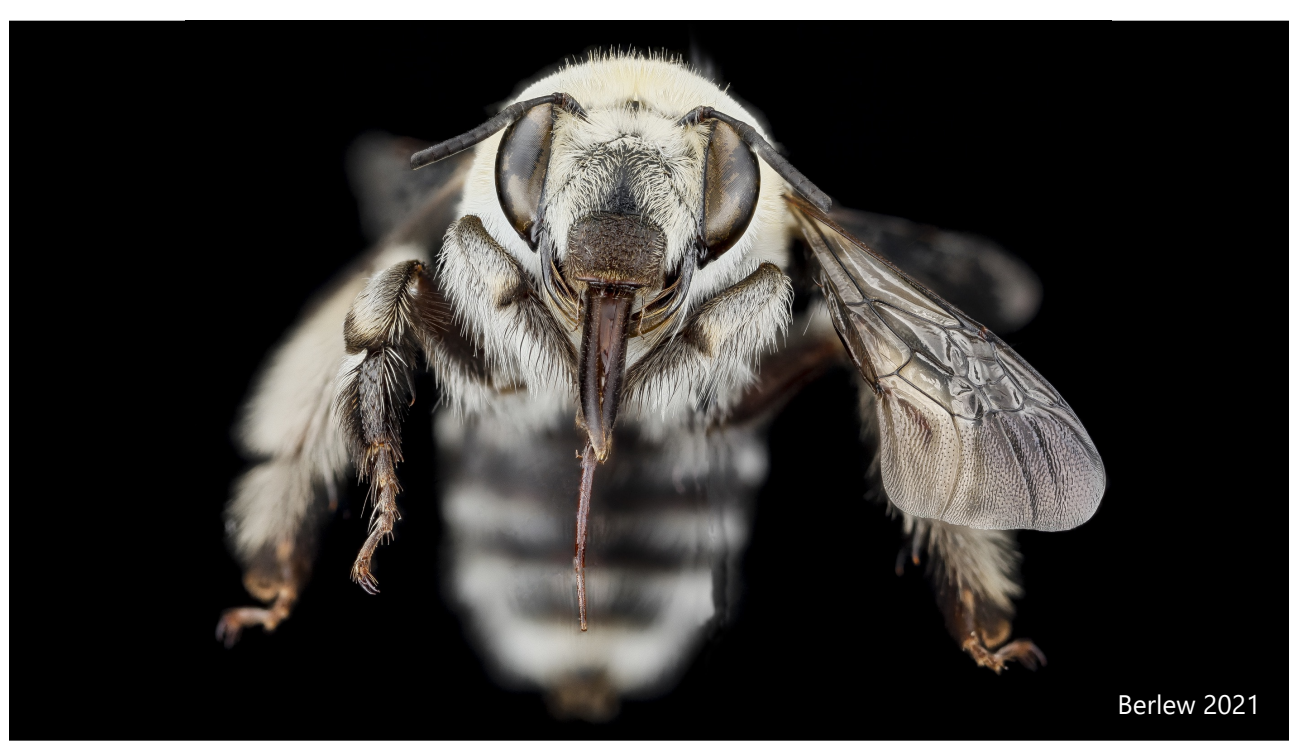

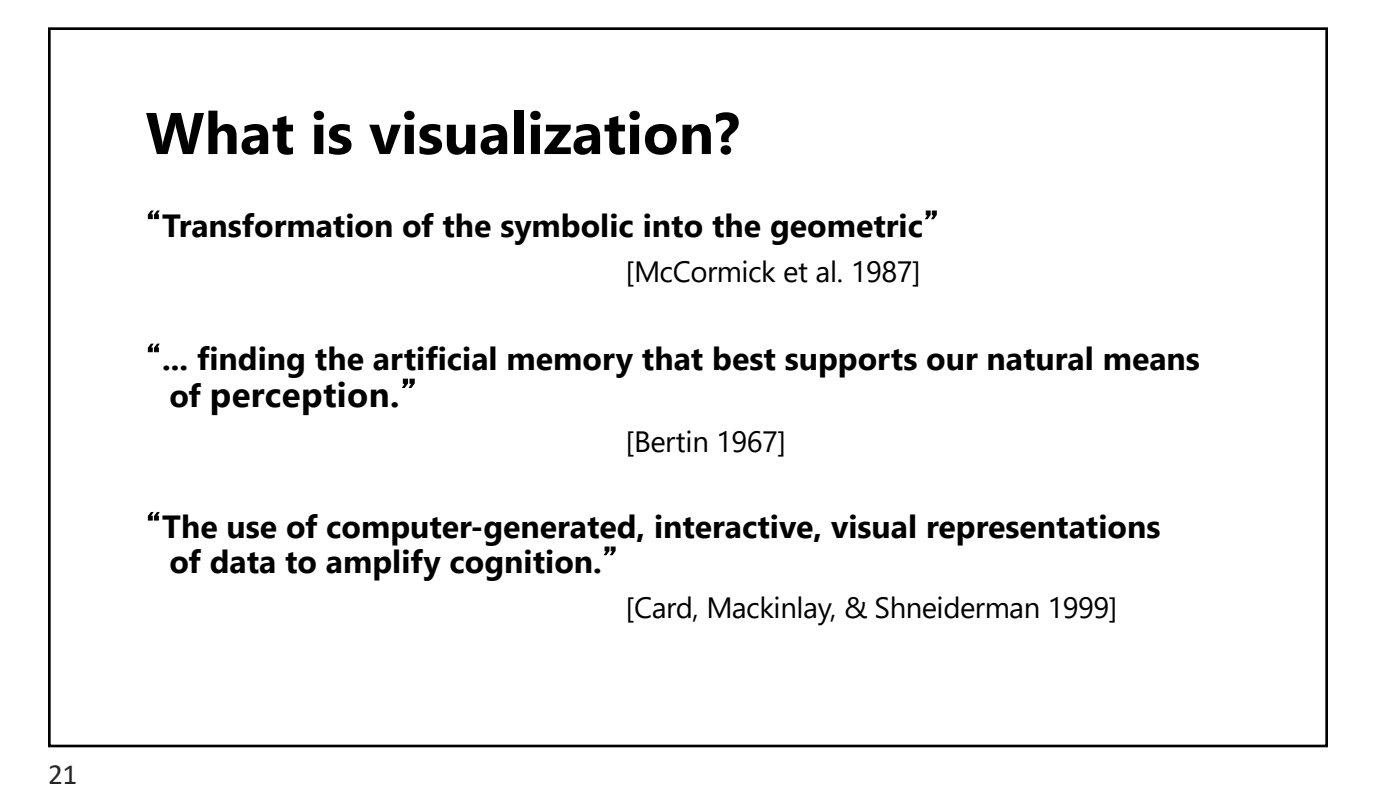

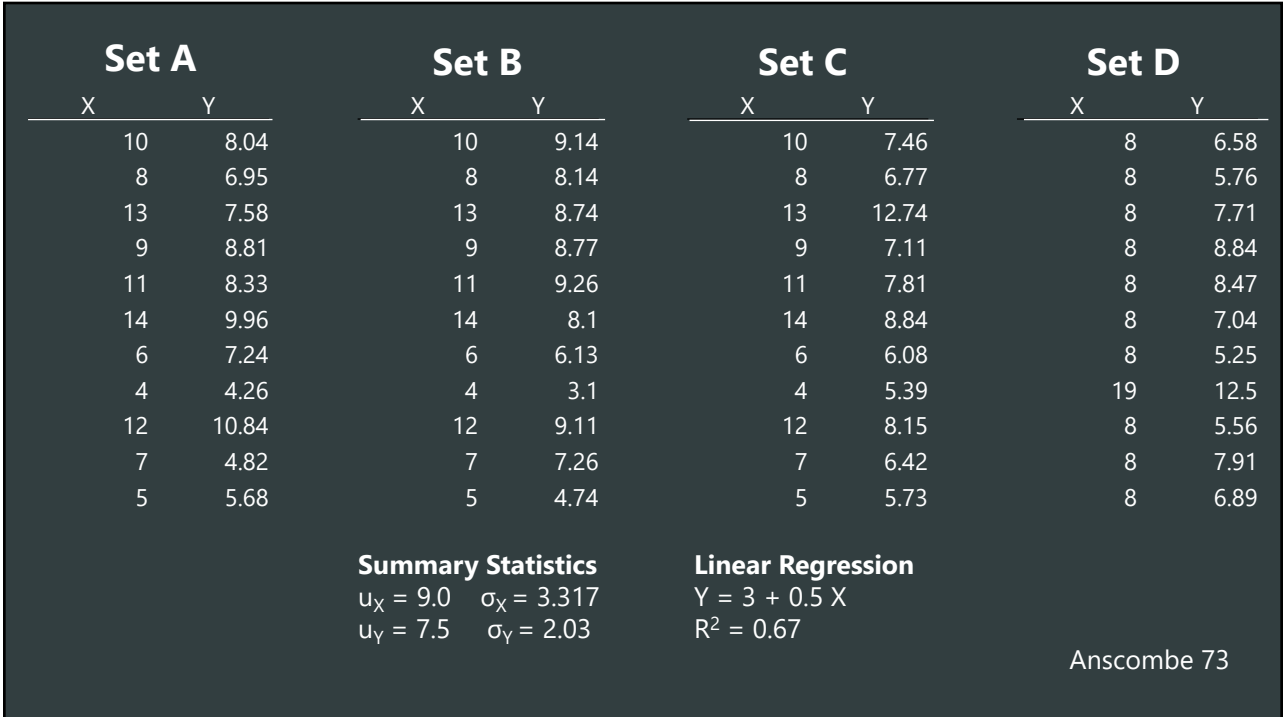

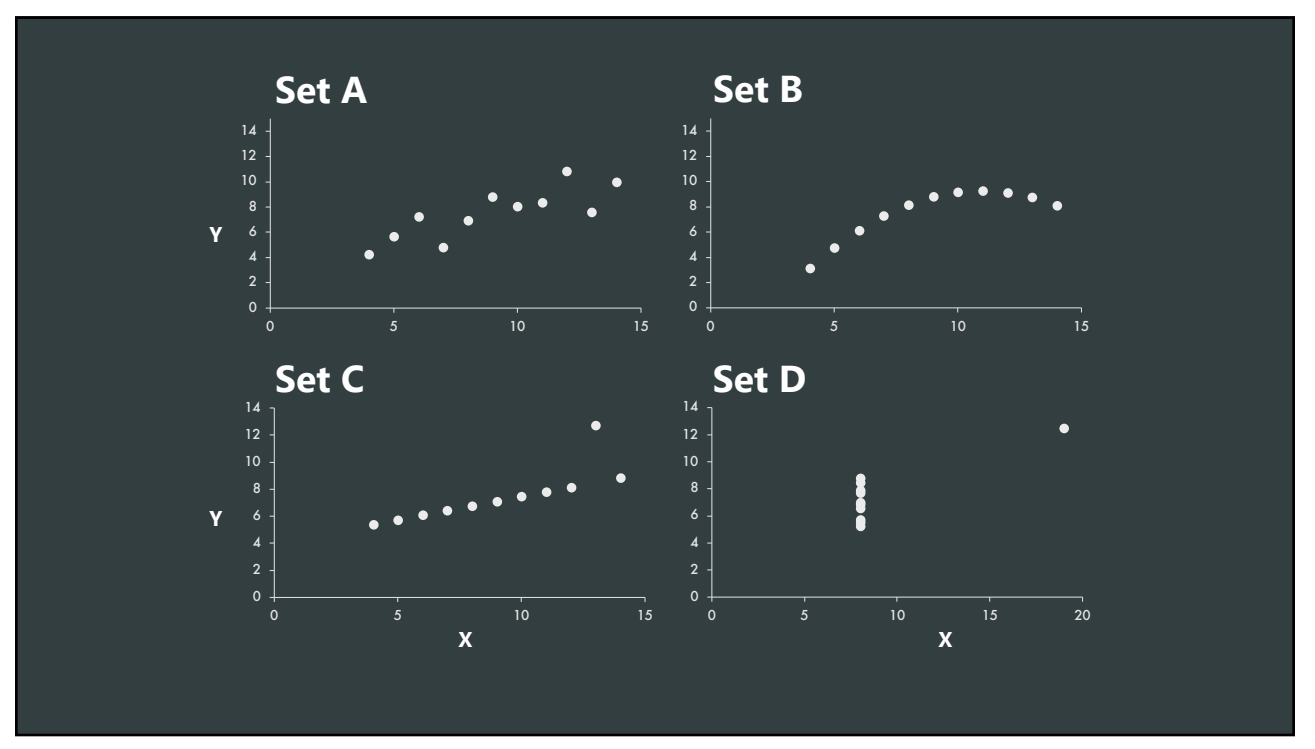

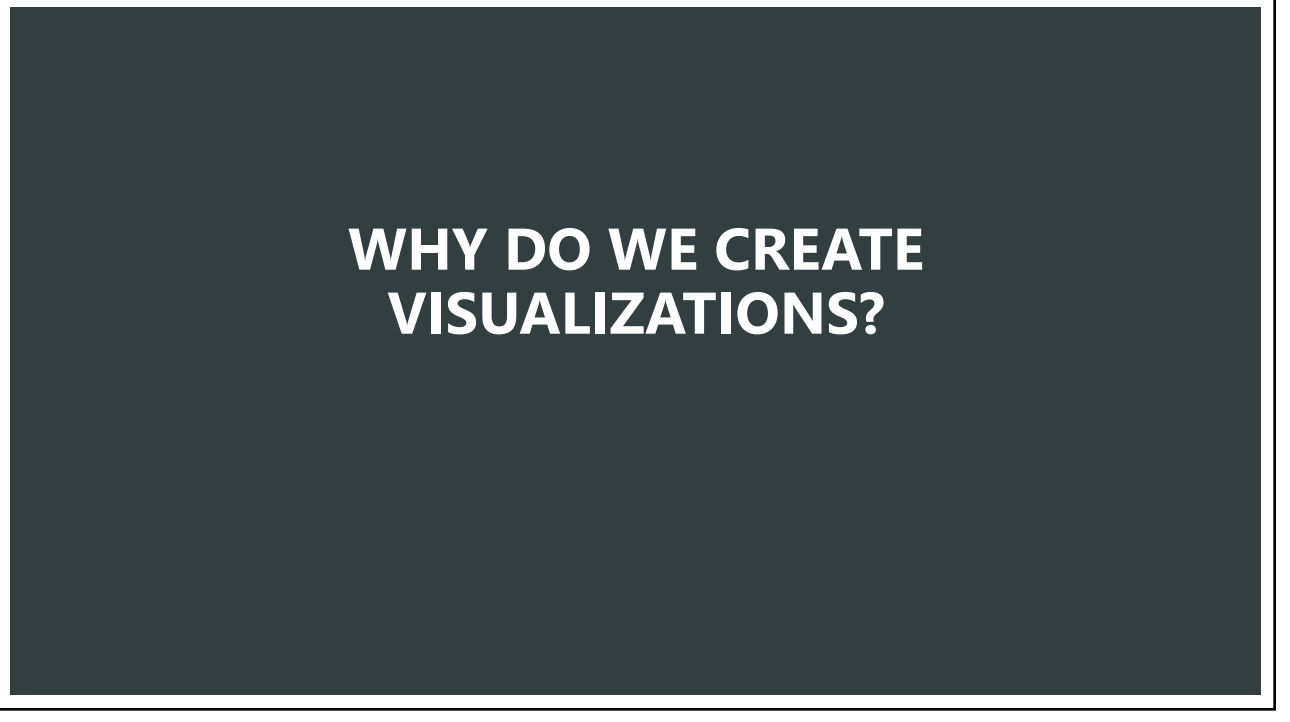

### **Why do we create visualizations?**

- Answer questions (or discover them)
- Make decisions
- See data in context
- Expand memory
- Support graphical calculation
- Find patterns
- Present argument
- Tell a story
- Inspire

# THE PURPOSE OF VISUALIZATION

### **Record information**

Photographs, blueprints, …

### **Support reasoning about information (analyze)**

Process and calculate Reason about data Expand memory

### **Communicate, inform, inspire (present)**

Share and persuade Emphasize important aspects of data

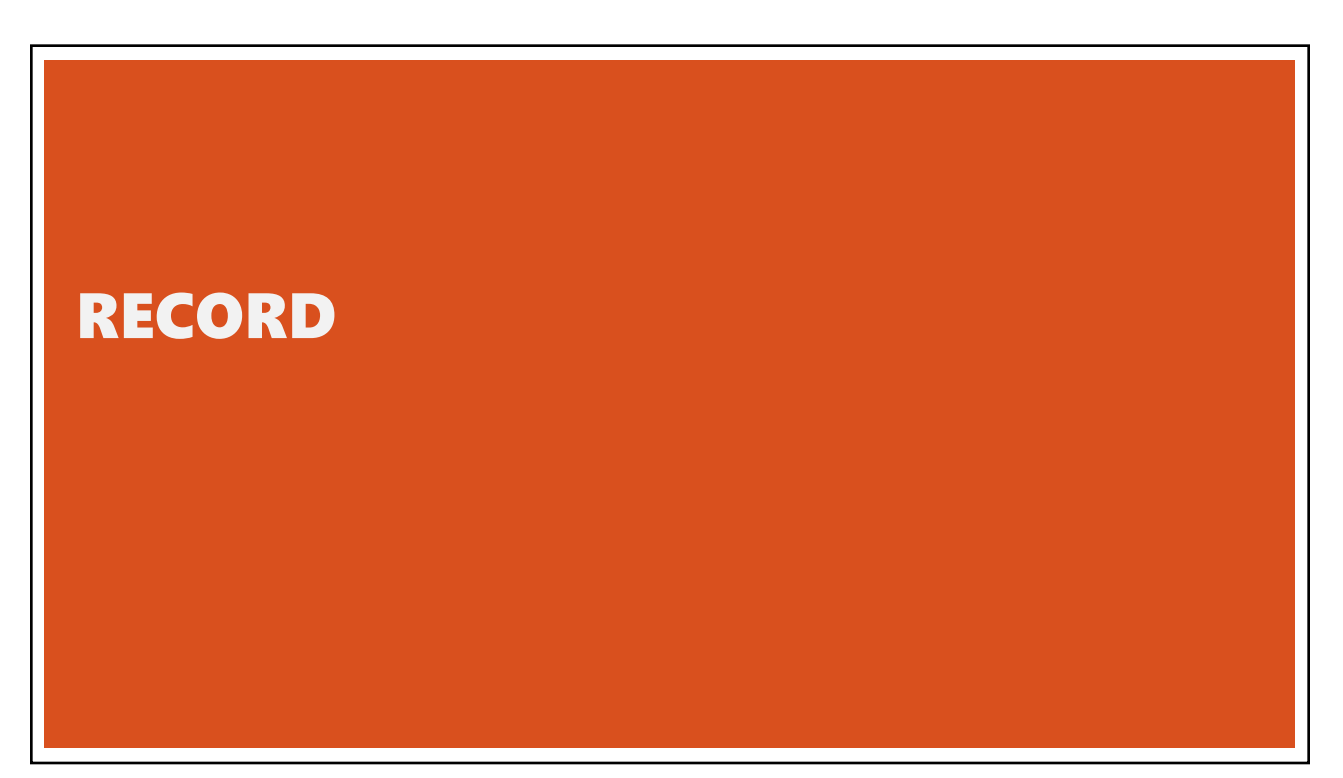

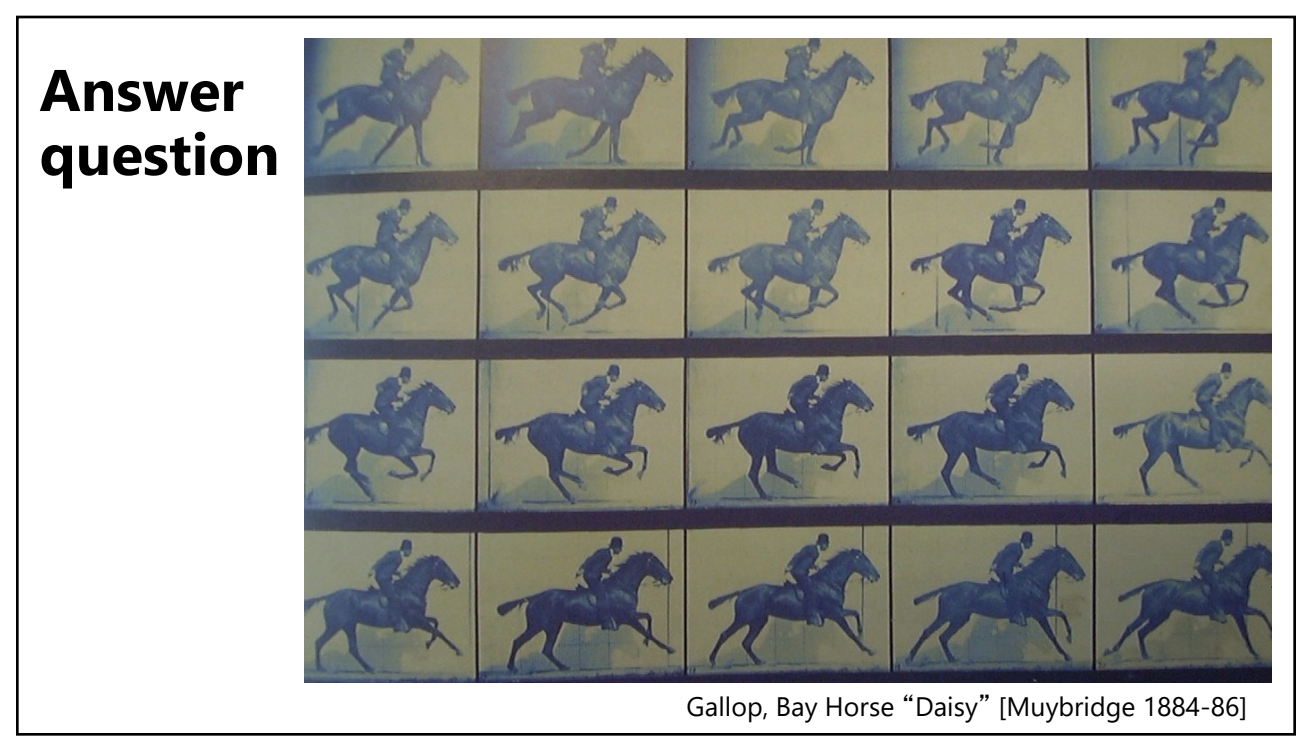

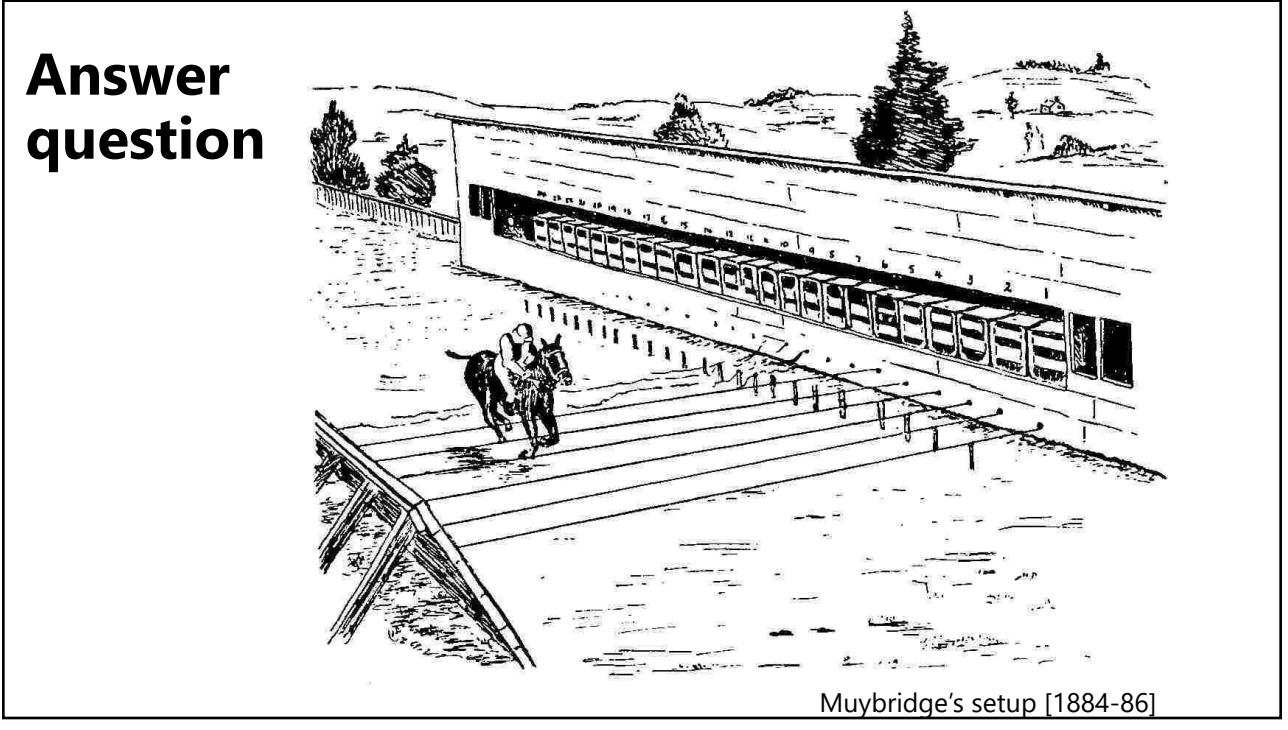

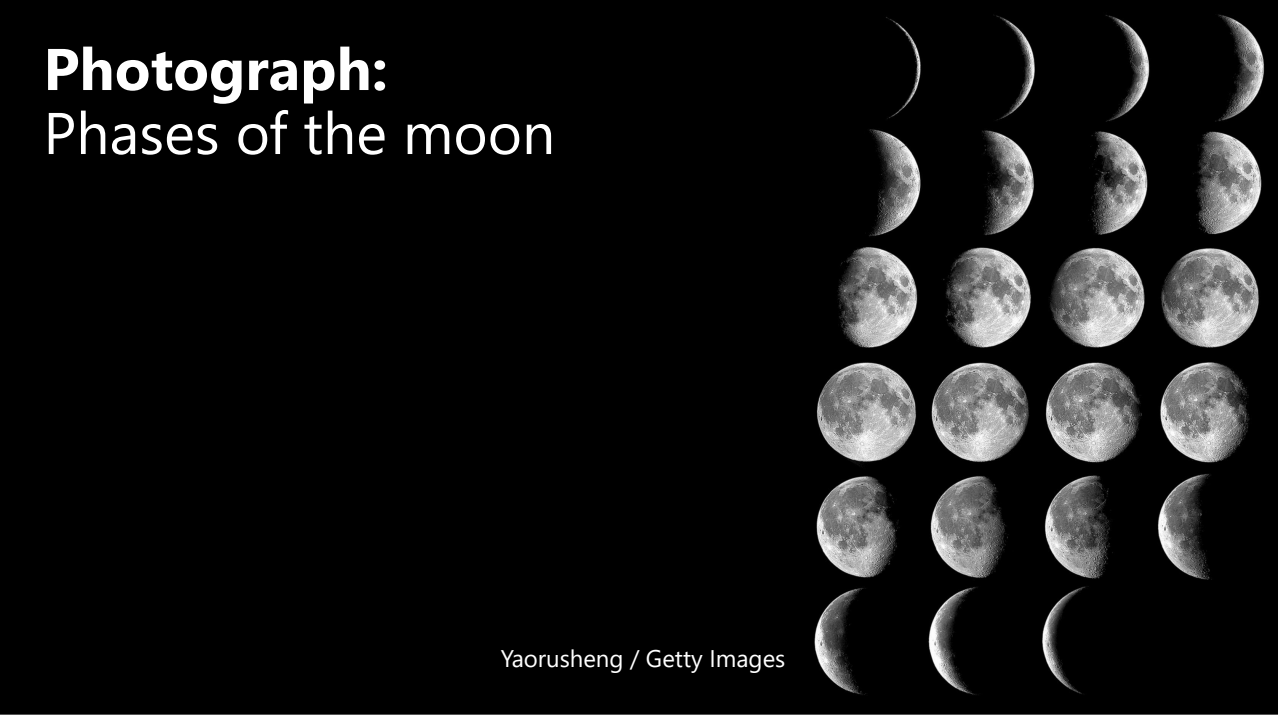

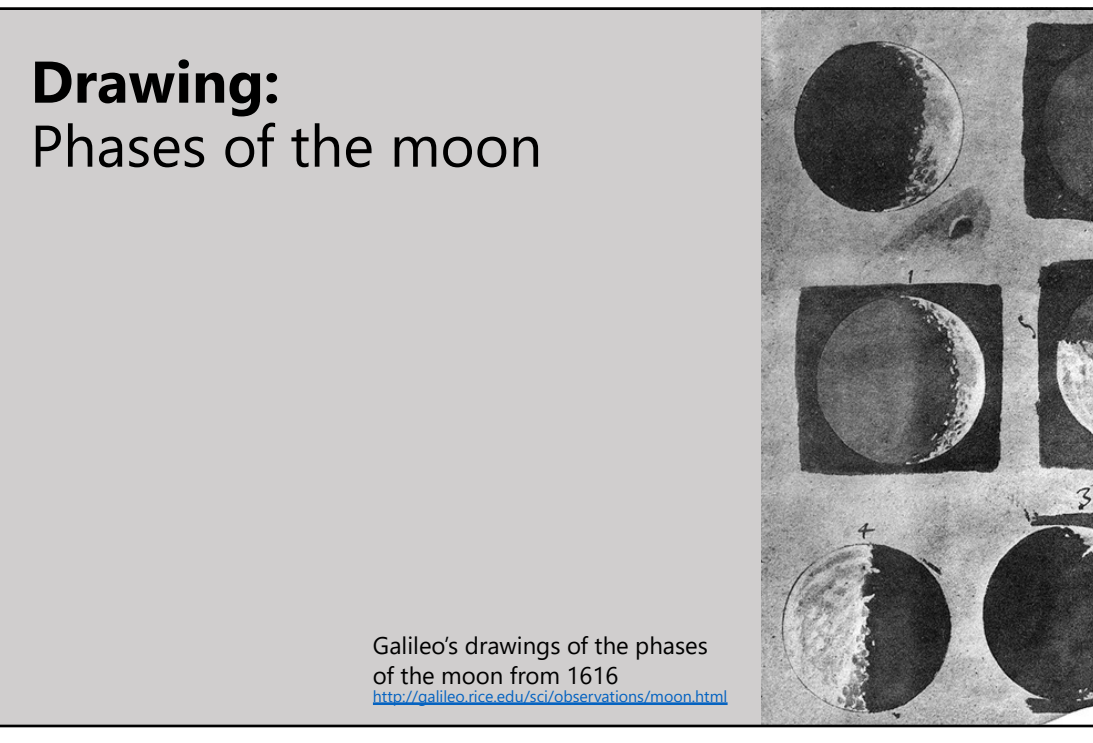

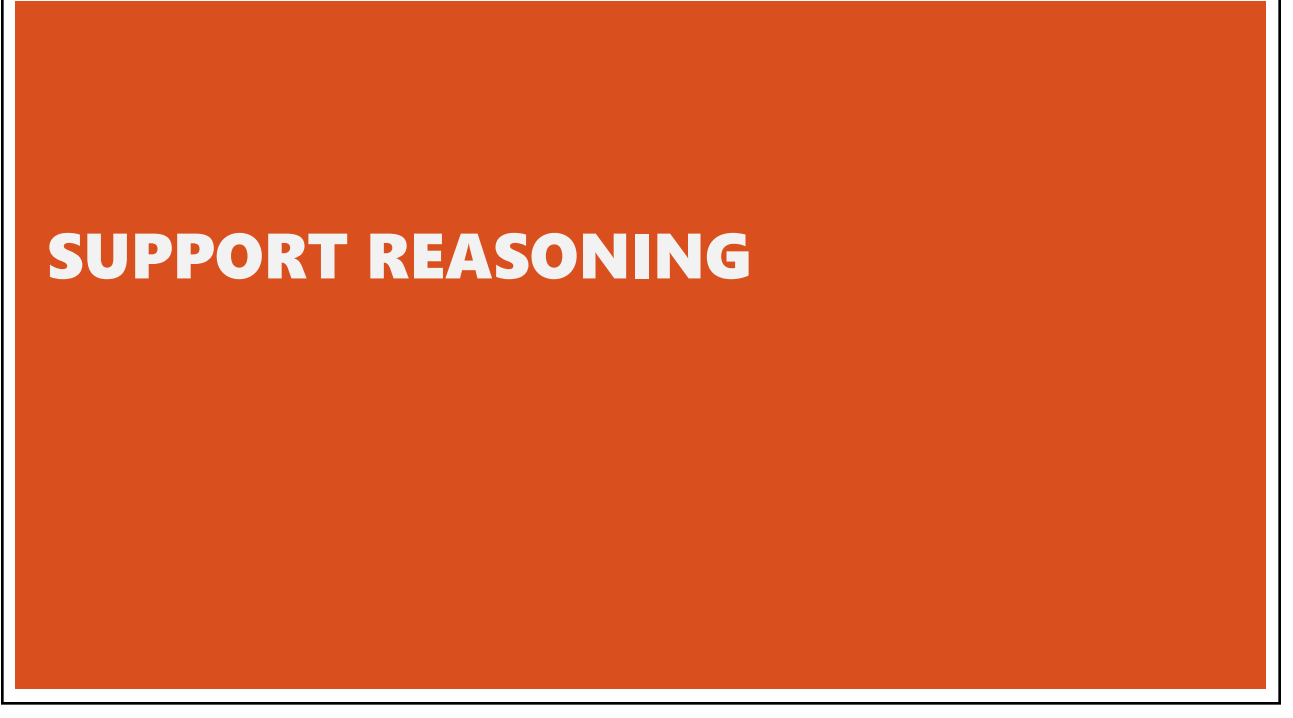

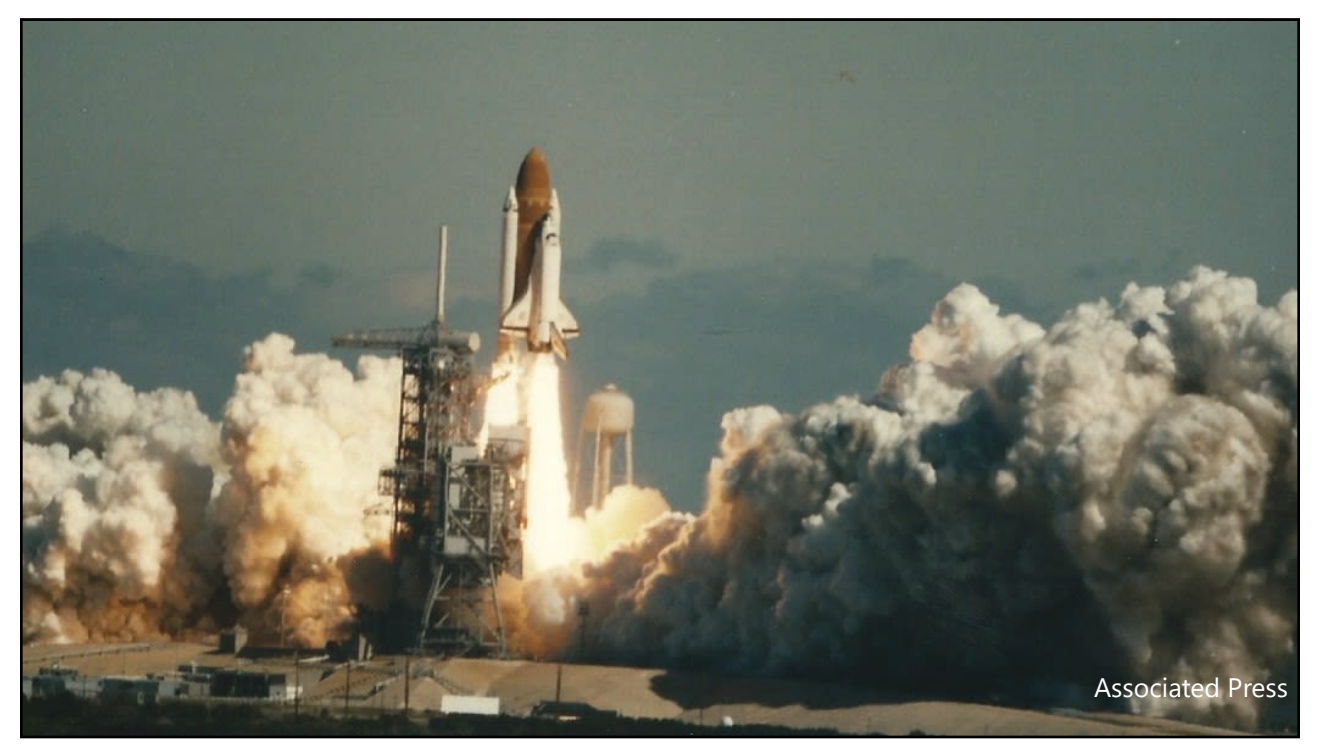

![](_page_16_Picture_1.jpeg)

![](_page_16_Figure_3.jpeg)

![](_page_17_Figure_1.jpeg)

![](_page_17_Figure_3.jpeg)

![](_page_18_Figure_1.jpeg)

![](_page_18_Figure_2.jpeg)

![](_page_18_Figure_3.jpeg)

![](_page_19_Figure_1.jpeg)

![](_page_19_Picture_3.jpeg)

![](_page_20_Figure_1.jpeg)

![](_page_20_Figure_3.jpeg)

![](_page_21_Picture_65.jpeg)

![](_page_21_Figure_3.jpeg)

![](_page_22_Figure_1.jpeg)

![](_page_22_Picture_2.jpeg)

![](_page_23_Figure_1.jpeg)

![](_page_23_Figure_3.jpeg)

![](_page_24_Figure_1.jpeg)

![](_page_24_Figure_2.jpeg)

![](_page_24_Picture_3.jpeg)

![](_page_25_Figure_1.jpeg)

![](_page_25_Figure_3.jpeg)

![](_page_26_Picture_1.jpeg)

![](_page_26_Figure_3.jpeg)

![](_page_27_Figure_1.jpeg)

![](_page_27_Figure_2.jpeg)

![](_page_28_Figure_1.jpeg)

![](_page_28_Figure_2.jpeg)

![](_page_29_Figure_1.jpeg)

![](_page_29_Figure_2.jpeg)

![](_page_30_Figure_1.jpeg)

![](_page_30_Figure_2.jpeg)

![](_page_31_Figure_1.jpeg)

### LEARNING GOALS • **An understanding of key visualization techniques and theory, including data models, graphical perception and methods for visual encoding and interaction.** • **Exposure to several common data domains and corresponding analysis tasks, including exploratory data analysis and network analysis.**  • **Practical experience building and evaluating visualization systems using Vega-Lite and D3.js.** • **The ability to read and discuss research papers from the visualization literature.**

# YOU SHOULD EXPECT TO

- *Design, evaluate and critique* **visualizations**
- *Explore* **data using existing visualization tools**
- *Implement* **interactive data visualizations**
- *Develop* **a substantial visualization project**

![](_page_32_Figure_6.jpeg)

![](_page_32_Picture_7.jpeg)

### **Instructor:** Maneesh Agrawala

![](_page_33_Figure_2.jpeg)

80

### **Course Assistant:** Jasmine Shih

![](_page_33_Picture_5.jpeg)

**Office Hours:** 3:30-4:30pm Fridays **Location:** Huang Basement

![](_page_34_Picture_1.jpeg)

![](_page_34_Picture_3.jpeg)

![](_page_34_Picture_4.jpeg)

**Office Hours:** 4:30-5:30pm Mondays **Location:** Bytes Cafe

 $4 - 3$ 

和

![](_page_35_Picture_1.jpeg)

![](_page_35_Picture_2.jpeg)

![](_page_36_Figure_1.jpeg)

![](_page_36_Picture_2.jpeg)

![](_page_36_Picture_3.jpeg)

![](_page_37_Picture_1.jpeg)

### **Reading Responses**

#### **Good responses typically exhibit one or more**

**Critiques** of arguments made in the papers/lectures **Analysis** of implications or future directions for ideas in readings/lectures **Insightful questions** about the readings/lectures

#### **Responses should not be summaries**

Should be substantive (1-2 paragraphs is typical)

## **In-Person Discussion**

**Discussion and critique are essential for effective design and evaluation of visualizations**

- In-person discussion is more effective than online and benefits all attendees
- Attendance is very strongly recommended
- Will be considered in grading for non-SCPD students

![](_page_38_Figure_6.jpeg)

![](_page_38_Picture_7.jpeg)

# **Final project**

#### **Produce an interactive visual explainer**

Initial prototype and design review Final deliverables and video

#### **Projects from previous classes have been**

Published as research papers Shared widely (e.g., gone viral on blogs) Released as successful open source projects

92

![](_page_39_Figure_7.jpeg)

![](_page_40_Figure_1.jpeg)

# ASSIGNMENT 1: VISUALIZATION DESIGN

### Due 10/2 11:30 AM

### **Design a static visualization for a data set**

**You must choose the message you want to convey. What question(s) do you want to answer? What insight do you want to communicate?**

#### Data: Stanford Undergraduate Majors

Stanford University publishes a variety of datasets through the Stanford Institutional Rsearch & Decision Support website. They have published a data table containing information about the number of Stanford undergraduates obtaining a Bachelor's degree in 75 different fields of study from 2003 to 2022. We have filtered and wrangled this data to the top 10 fields of study by cummulative degrees conferred over the time period to produce a dataset with the following attributes:

- . Year: Academic year between 2003 and 2022. (Academic years run July-June so Year=2003 covers July 2002 to June 2003.)
- · FieldOfStudy: Field in which degree was obtained.
- Count: Number of students earning a Bachelor's degree.

The extracted dataset is available in csv format: TopFieldsStanfordBachelors.csv

![](_page_41_Picture_12.jpeg)